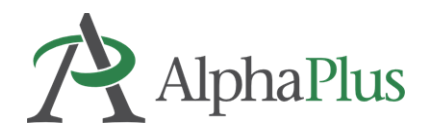

## **Qu'est-ce qu'un hyperdoc?**

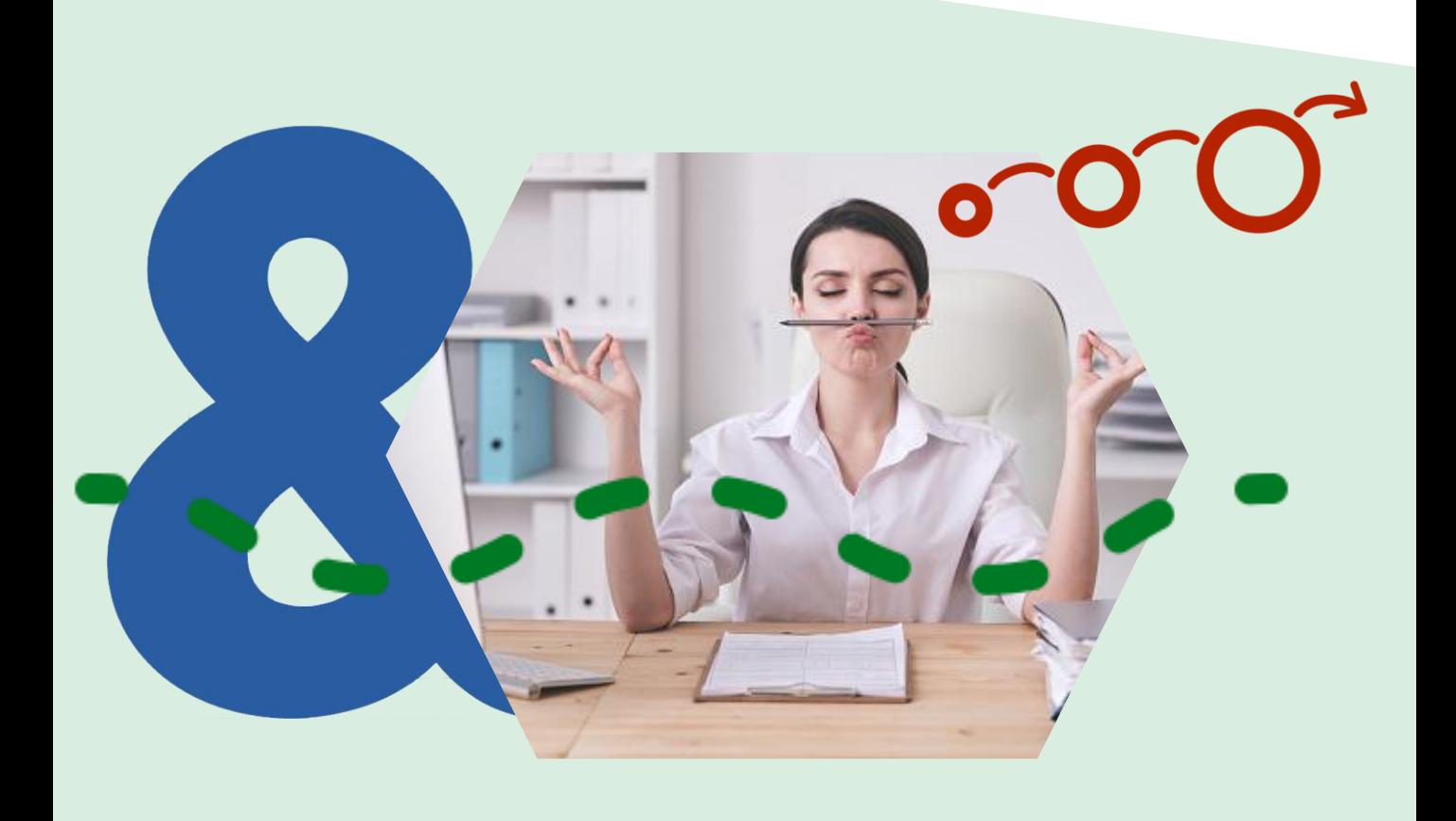

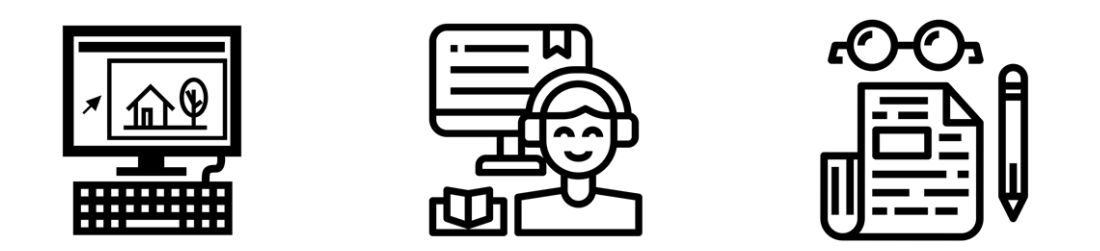

Un **hyperdoc** est un document numérique – comme un document Google – où toutes les composantes d'un cycle d'apprentissage sont réunies dans une plateforme centrale. Dans un seul et même document, les personnes apprenantes reçoivent des hyperliens vers toutes les ressources dont elles ont besoin pour accomplir ce cycle d'apprentissage.

Le [modèle de plan de leçon hyperdoc](https://docs.google.com/document/d/1Hq9iqnDGsz344AGEMWWHUEvM68H-4T-7Bw-8NkcSEjQ/edit) de base illustre bien comment intégrer un cycle de leçon dans un hyperdoc. On peut explorer des exemples [de modèles d'hyperdocs](https://hyperdocs.co/blog/posts/hyperdocs-templates-for-getting-started) sur le site HyperDocs Templates for Getting Started.

Ce [webinaire](https://recitmst.qc.ca/HyperDocs-un-outil-pour-soutenir-l-engagement-des-apprenants) du RÉCIT MTS offre un tour d'horizon de l'élaboration d'un hyperdoc. Le balado et l'article suivants de Cult of Pedagogy décrivent des façons intéressantes dont les [hyperdocs](https://www.cultofpedagogy.com/hyperdocs/) peuvent [transformer votre enseignement](https://www.cultofpedagogy.com/hyperdocs/) (en anglais).

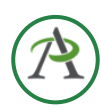

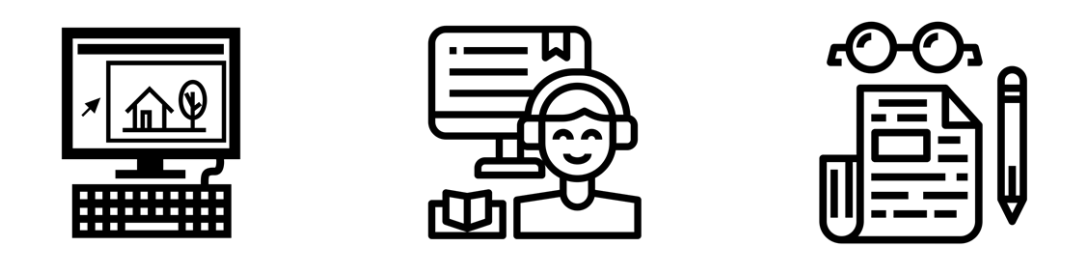

Certains formateurs et formatrices font la distinction entre « un document avec des liens » qui permet aux personnes apprenantes de choisir des ressources Web, et un hyperdoc où les animateurs créent une leçon qui comprend des activités de réflexion, de pratique et de création en plus d'exposer les lecteurs à de l'information et à des idées nouvelles dans le document.

Le tableau de la page suivante explique la différence entre un hyperdoc et un document avec des liens.

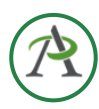

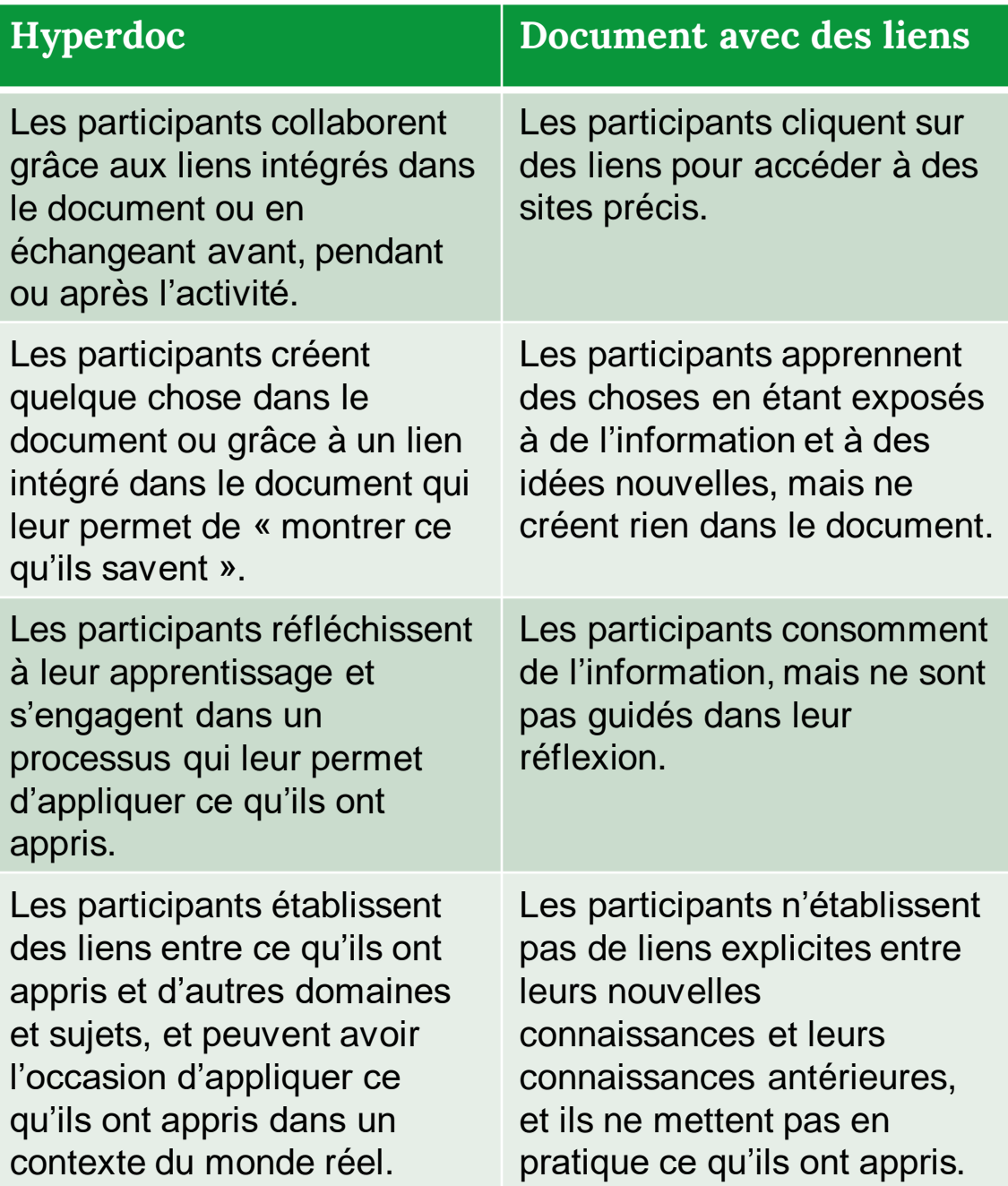

Voir un exemple d'hyperdoc interactif (en anglais) [hyperdocs.alphaplus.ca/hyperdocs-for-learners](https://hyperdocs.alphaplus.ca/hyperdocs-for-learners)

Pour aider les formateurs et formatrices qui explorent l'utilisation d'hyperdocs pour améliorer l'autonomie des personnes apprenantes, AlphaPlus a créé un site Web (en anglais) consacré à la création et à l'utilisation d'hyperdocs en alphabétisation des adultes, où vous trouverez des conseils et des exemples.

## **[Des cartables aux hyperdocs](https://alphaplus.ca/resources/from-binders-to-hyperdocs/)**

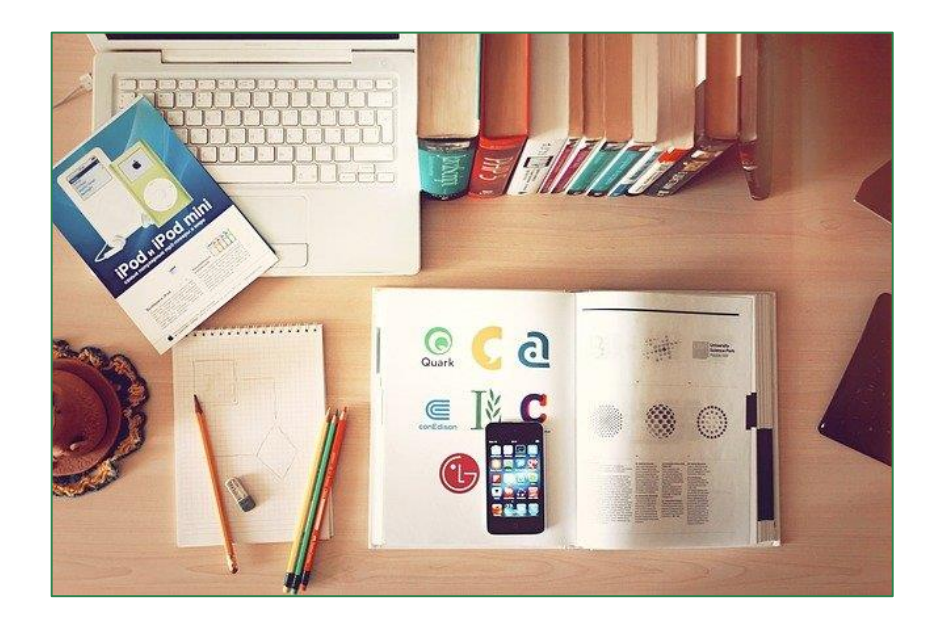

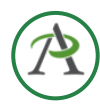

## Créé par **Tracey Mollins AlphaPlus**

## [tmollins@alphaplus.ca](mailto:tmollins@alphaplus.ca) [alphaplus.ca](https://alphaplus.ca/)

416-322-1012, poste 108 1-800-788-1120, poste 108

Mars 2023

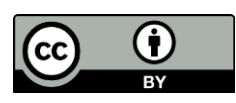

Ce document est publié sous une licence internationale Attribution 4.0 International (CC BY 4.0)

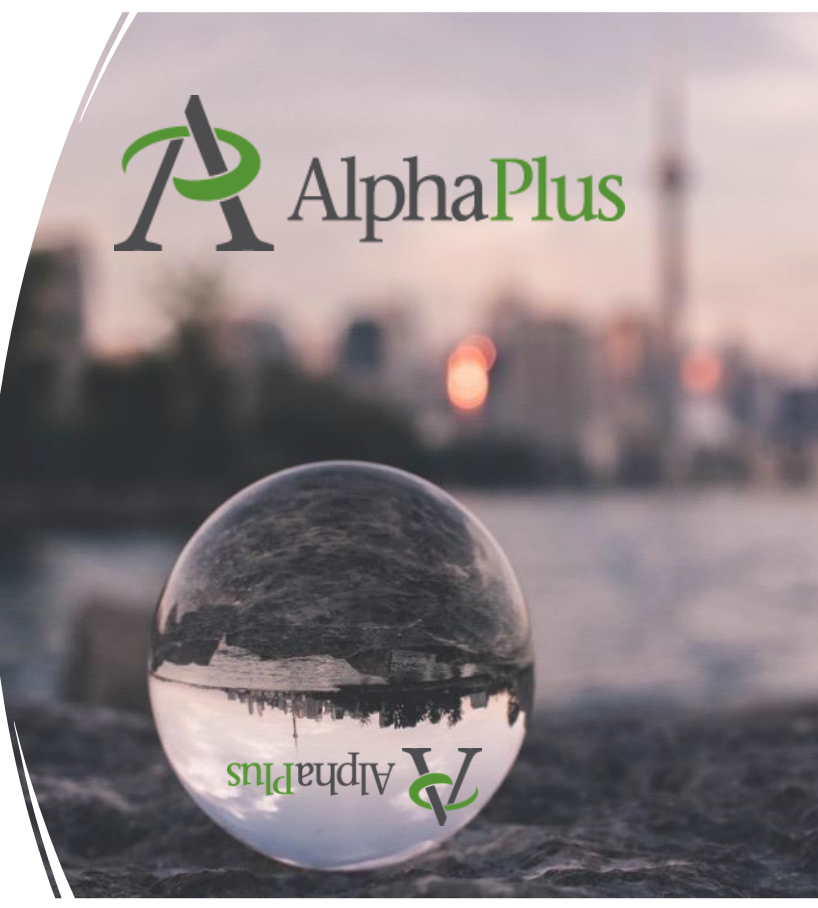